## **OBLIG 1, våren 2022 løsningsforslag**

**Oppgave 1.** I denne oppgaven kan du få bruk for de hyperbolske funksjonene

$$
\sinh(x) = \frac{1}{2}(e^x - e^{-x}), \quad \cosh(x) = \frac{1}{2}(e^x + e^{-x})
$$

og deres omvendte funksjoner arcsinh (*x*) og arccosh (*x*). Funksjonene oppfyller relasjonen  $\cosh^2(x) - \sinh^2(x) = 1$  og vi har

$$
\frac{d}{dx}\operatorname{arcsinh}\left(x\right) = \frac{1}{\sqrt{1+x^2}}, \quad \frac{d}{dx}\operatorname{arccosh}\left(x\right) = \frac{1}{\sqrt{x^2-1}}
$$

(a) En kurve  $\mathcal C$  er gitt ved parametriseringen

$$
\mathbf{r}(t) = \left(a \cdot \operatorname{arcsinh}\left(\frac{t}{a}\right), \sqrt{t^2 + a^2}\right), \quad -b \le t \le b
$$

hvor  $b > 0$ . Finn hastighetsvektoren **r**<sup> $\prime$ </sup>(*t*) til kurven, og vis at vi har  $||\mathbf{r}'(t)|| = 1$  for alle *t*.

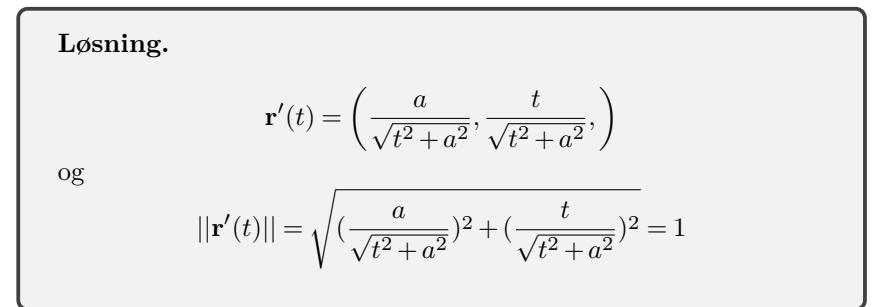

(b) Vis at buelengden til kurven er 2*b*.

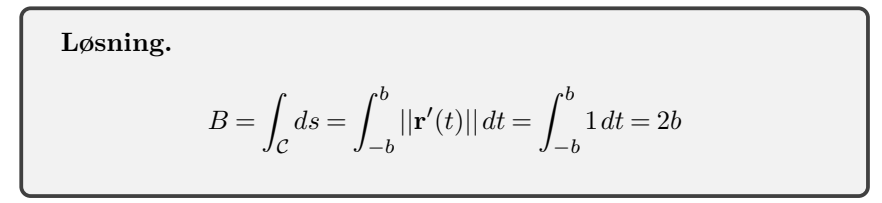

En **kjedekurve** er den kurven som framkommer når en kjede henges opp mellom to faste holdepunkt. Den kalles også en **katenær** kurve etter *catena* - kjede på latin. På hver del av kjeden virker kun tyngdekraften og strekkraften langs kjeden. Figuren under illustrerer en kjedekurve. Kurven  $\mathbf{r}(t) = (x(t), y(t))$  fra punkt a), beskriver akkurat en kjedekurve.

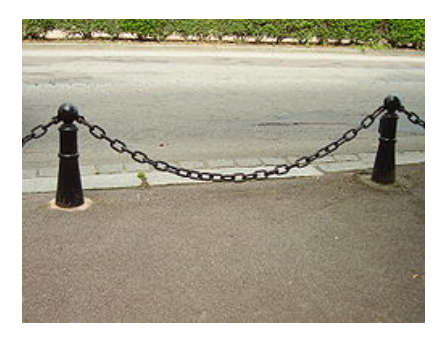

(c) Bruk MATLAB eller et annet program til å lage en illustrasjon av kjedekurven for passende verdier av *a* og *b*, f.eks.  $a = 1$  og  $b = 3$ .

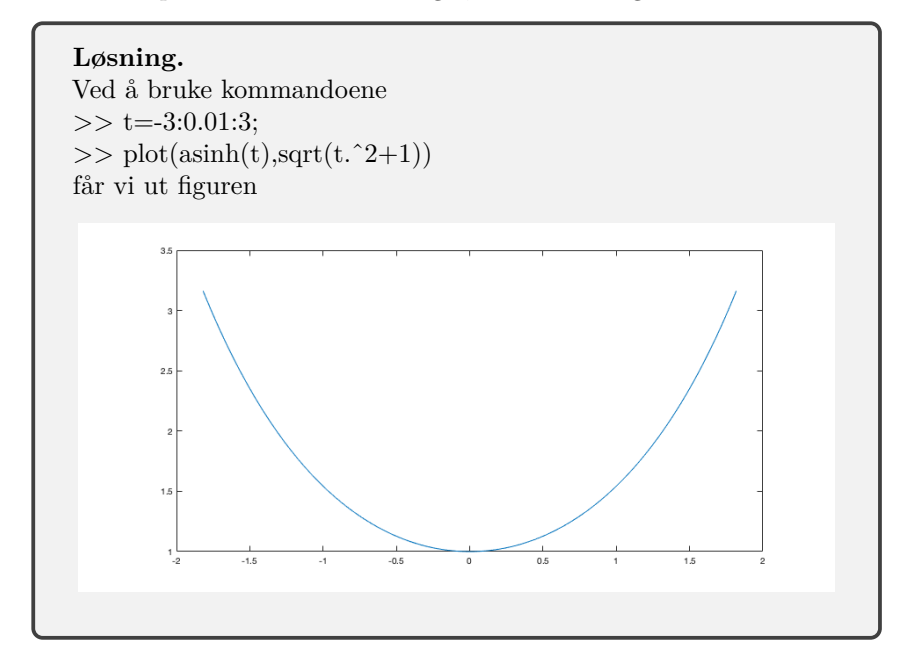

Omdreiningsflaten S vi får ved å dreie kjedelinjen om *x*-aksen kalles en **katenoide**. Den kan parametriseres ved

$$
\rho(t,\theta) = \left(a \cdot \operatorname{arcsinh}\left(\frac{t}{a}\right), \sqrt{t^2 + a^2} \cdot \cos(\theta), \sqrt{t^2 + a^2} \cdot \sin(\theta)\right)
$$

hvor  $-b \le t \le b$  og  $0 \le \theta < 2\pi$ . Vi skal bruke notasjonen  $\rho_t = \frac{\partial \rho}{\partial t}, \ \rho_{t\theta} = \frac{\partial^2 \rho}{\partial t \partial \theta},$ etc. Flatenormalen til en parametrisert flate i et gitt punkt står normalt på alle tangentretningene til flaten i punktet. Vi kan derfor finne flatenormalen ved å regne ut kryssproduktet  $\rho_t \times \rho_\theta$ . Hvis vi vil ha en enhetsnormal må vi i tillegg dele på lengden slik at vi får en enhetsvektor.

(d) Regn ut de partielt deriverte *ρ<sup>t</sup>* og *ρ<sup>θ</sup>* og vis at enhetsflatenormalen **n** til katenoiden S er gitt ved

$$
\mathbf{n} = \left(\frac{t}{\sqrt{t^2 + a^2}}, -\frac{a \cdot \cos(\theta)}{\sqrt{t^2 + a^2}}, -\frac{a \cdot \sin(\theta)}{\sqrt{t^2 + a^2}}\right)
$$

**Løsning.**

$$
\rho_t = \left(\frac{a}{\sqrt{t^2 + a^2}}, \frac{t \cdot \cos(\theta)}{\sqrt{t^2 + a^2}}, \frac{t \cdot \sin(\theta)}{\sqrt{t^2 + a^2}}\right)
$$

$$
\rho_\theta = \left(0, -\sqrt{t^2 + a^2} \cdot \sin(\theta), \sqrt{t^2 + a^2} \cdot \cos(\theta)\right)
$$

og kryssproduktet er gitt ved

$$
\rho_t \times \rho_\theta = \begin{vmatrix}\n\mathbf{i} & \mathbf{j} & \mathbf{k} \\
\frac{a}{\sqrt{t^2 + a^2}} & \frac{t \cdot \cos(\theta)}{\sqrt{t^2 + a^2}} & \frac{t \cdot \sin(\theta)}{\sqrt{t^2 + a^2}} \\
0 & -\sqrt{t^2 + a^2} \cdot \sin(\theta) & \sqrt{t^2 + a^2} \cdot \cos(\theta)\n\end{vmatrix}
$$
  
=  $(t \cdot \cos^2(\theta) + t \cdot \sin^2(\theta), -a \cdot \cos(\theta), -a \cdot \sin(\theta))$   
=  $(t, -a \cdot \cos(\theta), -a \cdot \sin(\theta))$ 

Denne har lengde

$$
||\rho_t \times \rho_\theta|| = \sqrt{t^2 + (-a \cdot \cos(\theta))^2 + (-a \cdot \sin(\theta))^2} = \sqrt{t^2 + a^2}
$$

så en enhets-flatenormal er gitt ved

$$
\mathbf{n} = \left(\frac{t}{\sqrt{t^2 + a^2}}, -\frac{a \cdot \cos(\theta)}{\sqrt{t^2 + a^2}}, -\frac{a \cdot \sin(\theta)}{\sqrt{t^2 + a^2}}\right)
$$

Definer nå følgende størrelser:

$$
E = ||\rho_t||^2
$$
,  $F = \rho_t \cdot \rho_\theta$ ,  $G = ||\rho_\theta||^2$ 

og

$$
L = \rho_{tt} \cdot \mathbf{n}, \quad M = \rho_{t\theta} \cdot \mathbf{n}, \quad N = \rho_{\theta\theta} \cdot \mathbf{n},
$$

Her kan du fritt bruke at de dobbeltderiverte er gitt ved

$$
\rho_{tt} = \left( -\frac{at}{(t^2 + a^2)^{\frac{3}{2}}}, \frac{a^2 \cdot \cos(\theta)}{(t^2 + a^2)^{\frac{3}{2}}}, \frac{a^2 \cdot \sin(\theta)}{(t^2 + a^2)^{\frac{3}{2}}} \right)
$$

$$
\rho_{t\theta} = \left( 0, -\frac{t \cdot \sin(\theta)}{\sqrt{t^2 + a^2}}, \frac{t \cdot \cos(\theta)}{\sqrt{t^2 + a^2}}, \right)
$$

$$
\rho_{\theta\theta} = \left( 0, -\sqrt{t^2 + a^2} \cdot \cos(\theta), -\sqrt{t^2 + a^2} \cdot \sin(\theta) \right)
$$

**Middelkrumningen** til flaten S er gitt ved

$$
H = \frac{1}{2} \frac{EN - 2FM + GL}{EG - F^2}
$$

En flate kalles en **minimalflate** dersom middelkrumningen  $H = 0$  overalt.

(e) Vis at flaten  $S$  er en minimalflate.

Using.  
\nVi har  
\n
$$
\rho_{tt} = \left( -\frac{at}{(t^2 + a^2)^{\frac{3}{2}}}, \frac{a^2 \cdot \cos(\theta)}{(t^2 + a^2)^{\frac{3}{2}}}, \frac{a^2 \cdot \sin(\theta)}{(t^2 + a^2)^{\frac{3}{2}}} \right)
$$
\n
$$
\rho_{t\theta} = \left( 0, -\frac{t \cdot \sin(\theta)}{\sqrt{t^2 + a^2}}, \frac{t \cdot \cos(\theta)}{\sqrt{t^2 + a^2}}, \right)
$$
\nog  
\n
$$
\rho_{\theta\theta} = \left( 0, -\sqrt{t^2 + a^2} \cdot \cos(\theta), -\sqrt{t^2 + a^2} \cdot \sin(\theta) \right)
$$
\nDette gir  
\n
$$
E = ||\rho_t||^2 = 1, \quad F = \rho_t \cdot \rho_\theta = 0, \quad G = ||\rho_\theta||^2 = t^2 + a^2
$$
\nog  
\n
$$
L = \rho_{tt} \cdot \mathbf{n} = -\frac{at^2 - a^3}{(t^2 + a^2)^2} = -\frac{a}{t^2 + a^2},
$$
\n
$$
M = \rho_{t\theta} \cdot \mathbf{n} = 0, \quad N = \rho_{\theta\theta} \cdot \mathbf{n} = a
$$
\nog dermed  
\n
$$
H = \frac{1}{2} \frac{EN - 2FM + GL}{EG - F^2} = \frac{1}{2} \frac{1 \cdot a - 2 \cdot 0 \cdot 0 - (t^2 + a^2) \cdot \frac{a}{t^2 + a^2}}{1 \cdot \sqrt{t^2 + a^2} - 0^2} = 0
$$

**Sluttkommentar:** La  $\Sigma_1$  være en sirkel i et parallellplan til  $(y, z)$ -planet med Sluttkommentar: La Σ<sub>1</sub> være en sirkel i et parallellplan til (*y, z*)-planet med<br>sentrum i (−*b*·arcsinh( $\frac{b}{a}$ ),0,0) og med radius  $\sqrt{a^2 + b^2}$ , og la Σ<sub>2</sub> være en parallell sirkel med sentrum i  $(b \cdot \arcsinh\left(\frac{b}{a}\right),0,0)$  og samme radius. At  ${\cal S}$  er en minimalflate betyr at av alle sammenhengende glatte flater som omslutter de to sirklene  $\Sigma_1$  og  $\Sigma_2$ , så vil  $S$  være flaten med minst areal. Hvis man kunne dyppe de to parallelle sirklene ned i såpe vann, ville såpefilmen mellom dem være en minimalflate og dermed en katenoide. Ta gjerne en titt på opptaket fra Abelforelesningene ved UiO i 2019, <https://www.youtube.com/watch?v=Iip8VNrHK\_8>. Etter rundt 16 minutter lager Matt Parker en katenoide av såpefilm.

**Oppgave 2.** Et vektorfelt **F** er gitt ved  $\mathbf{F}(x,y) = (ax + by, cx + dy)$  hvor *a*, *b*, *c* og *d* er reelle konstanter. Vi kan konstruere et annet vektorfelt som står normalt på **F**, vi kaller det **normalfeltet** til **F**, gitt ved  $\mathbf{F}^{\perp}(x,y) = (-cx - dy, ax + by)$ .

(a) Vis at feltene **F** og  $\mathbf{F}^{\perp}$  står normalt på hverandre.

$$
\textbf{L}\phi\textbf{sning}.
$$
  

$$
\textbf{F}\cdot\textbf{F}^{\bot}=(ax+by,cx+dy)\cdot(-cx-dy,ax+by)=0
$$

(b) Bestem konstanten *d* uttrykt ved *a*, *b* og *c* slik at feltet  $\mathbf{F}^{\perp}$  er konservativt, og vis at

$$
\phi(x,y) = -\frac{c}{2}x^2 + axy + \frac{b}{2}y^2
$$

er en potensialfunksjon  $\phi$  for  $\mathbf{F}^{\perp}$ . I resten av oppgaven forholder vi oss til denne verdien av *d* som gjør feltet **F** <sup>⊥</sup> konservativt.

**Løsning.**

En nødvendig betingelse for at feltet er konservativt er at

$$
\frac{\partial}{\partial y}(-cx - dy) - \frac{\partial}{\partial y}(ax + by) = -d - a = 0
$$

Vi har

$$
\nabla \phi(x,y) = \left(\frac{\partial}{\partial x}(-\frac{c}{2}x^2 + axy + \frac{b}{2}y^2), \frac{\partial}{\partial y}(-\frac{c}{2}x^2 + axy + \frac{b}{2}y^2)\right)
$$
  
=  $(-cx + ay, ax + by) = (-cx - dy, ax + by)$   
=  $\mathbf{F}^{\perp}$ 

Nivåkurvene til *φ* er gitt ved

$$
cx^2 - 2axy - by^2 = K
$$

La **r**(*t*) = ( $x(t)$ ,  $y(t)$ ) være en parametrisering av en nivåkurve.

(c) Bruk kjerneregelen til å vise at gradienten ∇*φ* til potensialfunksjonen *φ* står normalt på nivåkurvene.

## **Løsning.**

For nivåkurvene har vi  $\phi(\mathbf{r}(t)) =$ *konstant*. Det betyr at

$$
\frac{d}{dt}\phi(\mathbf{r}(t)) = \nabla\phi(\mathbf{r}(t)) \cdot \mathbf{r}'(t)) = 0
$$

og gradienten står dermed normalt på tangenten til kurven (som er det samme som at den står normalt på kurven).

(d) Forklar hvorfor (c) gir at nivåkurvene til potensialfunksjonen *φ* er strømningslinjer for vektorfeltet **F**.

## **Løsning.**

Strømningslinjene til **F** er parallelle med feltet **F** og står derfor normalt på  $\mathbf{F}^{\perp} = \nabla \phi$ . Men  $\nabla \phi$  står også normalt på nivåkurvene, ergo er strømningslinjene og nivåkurvene parallelle, dvs. sammenfallende.

(e) Velg to sett av verdier for *a*, *b* og *c*, ett med ∆ *>* 0 og ett med ∆ *<* 0. Bruk MATLAB til å illustrere vektorfeltet **F** i disse to tilfellene. Tegn også inn noen nivåkurver i hvert av tilfellene. (Bruk MATLAB-kommandoen contour).

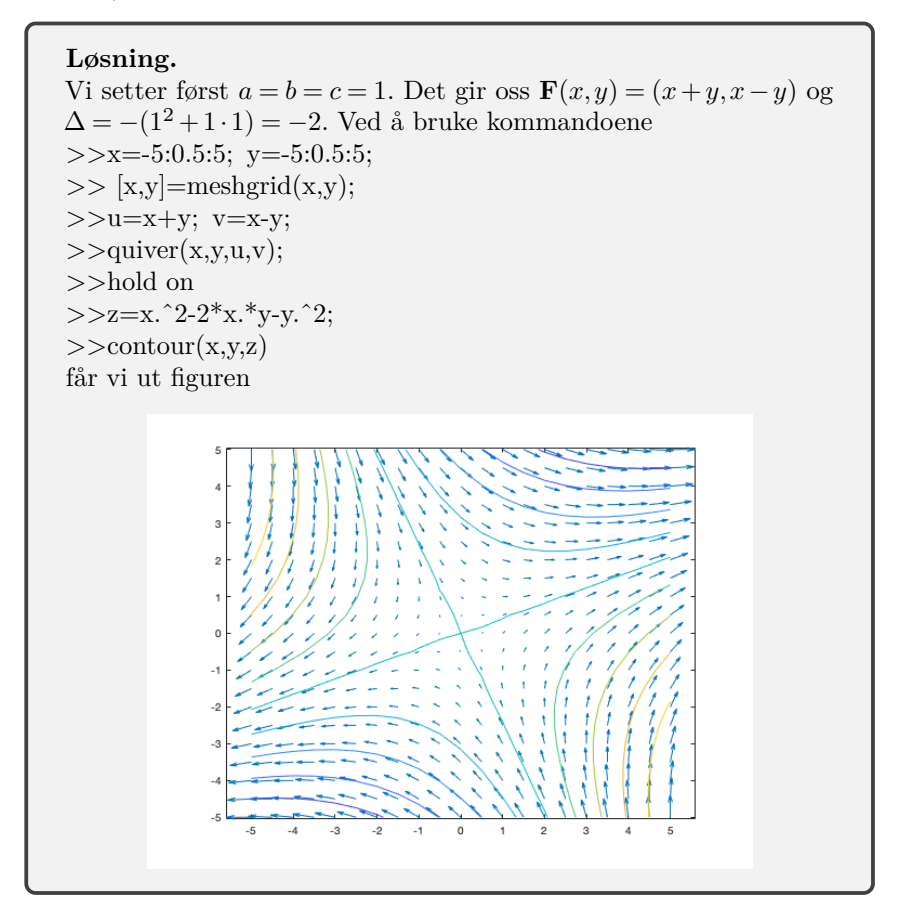

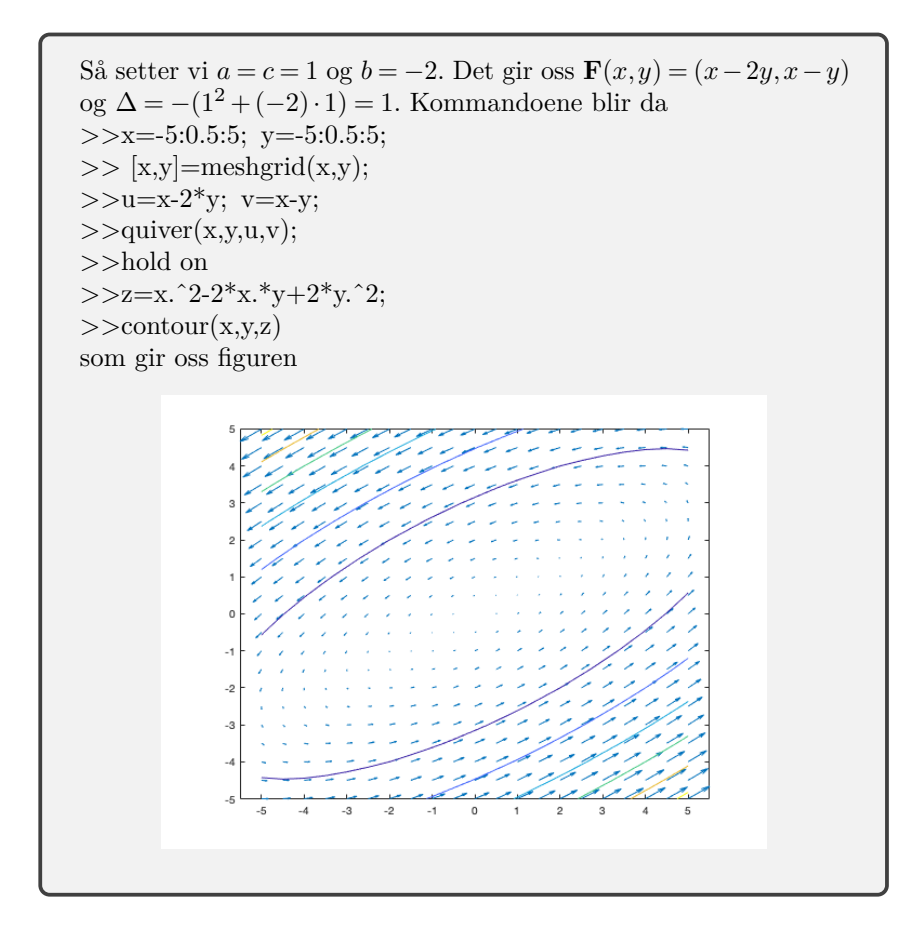